#### THE KANSAS CITY PUBLIC LIBRARY TECHACCESS

*Entrar a una reunión de Zoom*

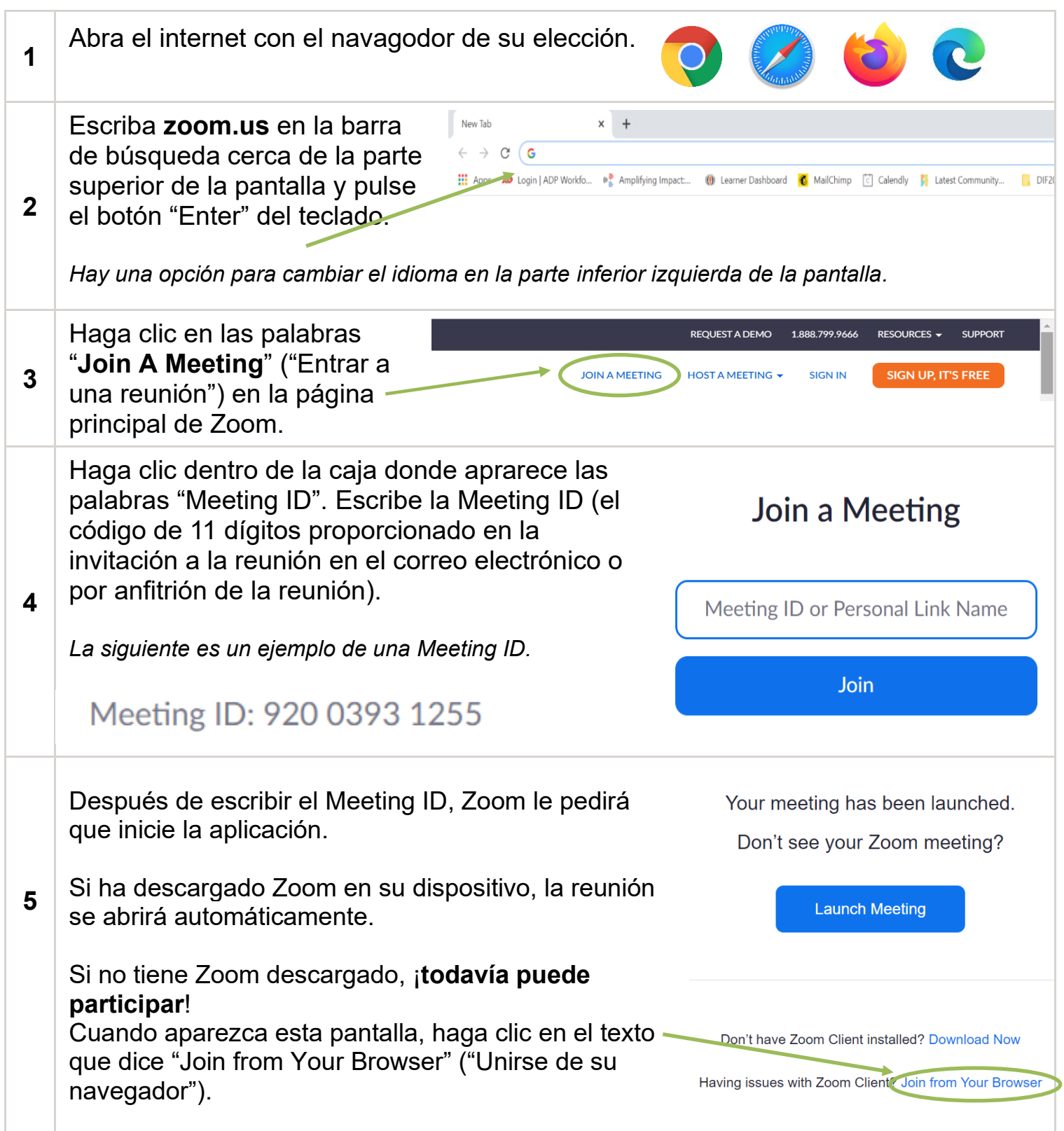

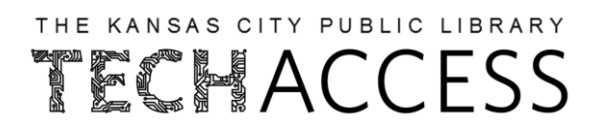

*Entrar a una reunión de Zoom*

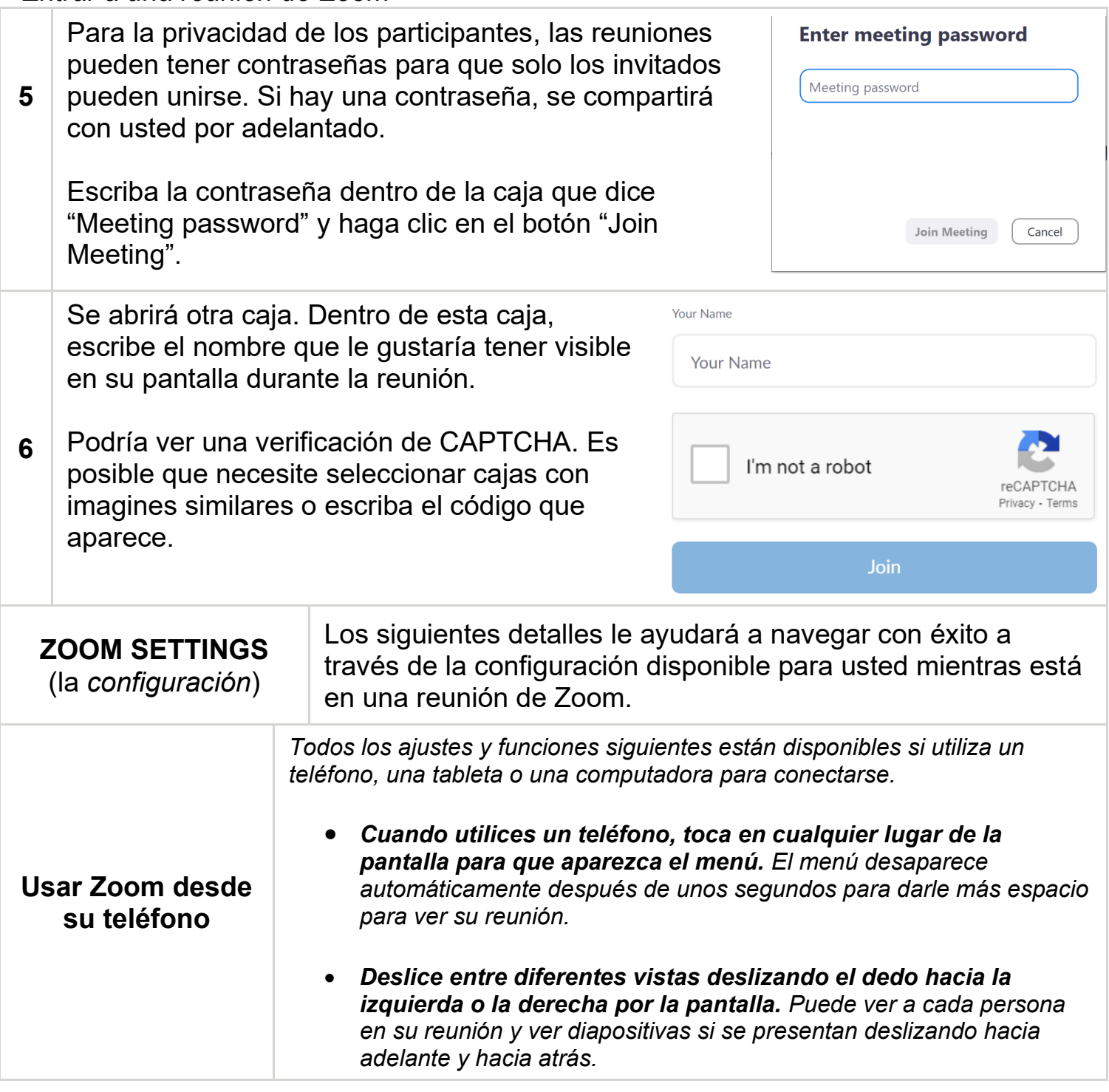

#### THE KANSAS CITY PUBLIC LIBRARY TECHACCESS

#### *Entrar a una reunión de Zoom*

Es probable que el dispositivo muestre una ventana emergente antes de que comience la reunión. El dispositivo desea confirmar que Zoom puede utilizar la configuración de la cámara y el micrófono durante la reunión. Así es como otros participantes podrán verle y escucharle.

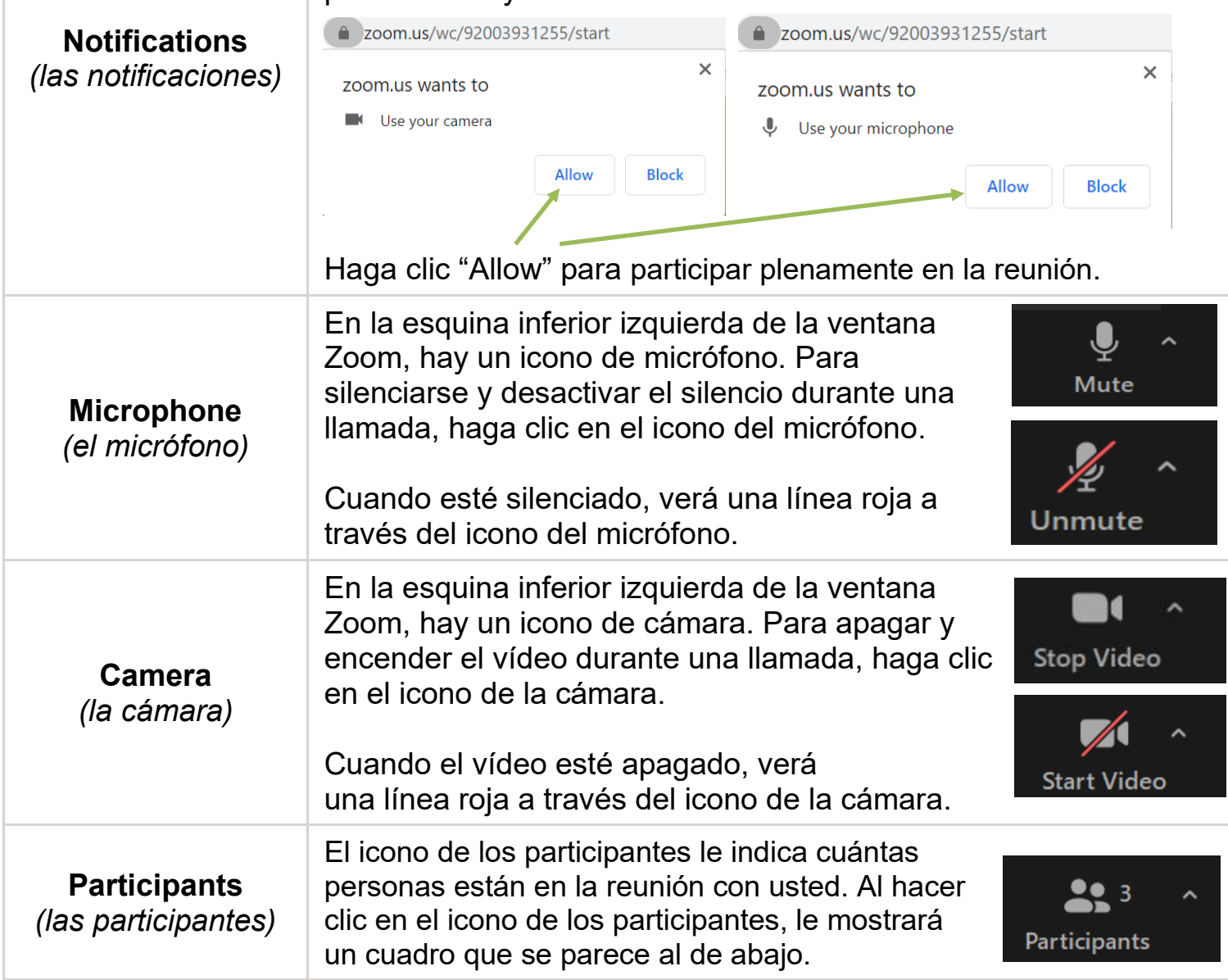

### THE KANSAS CITY PUBLIC LIBRARY TECHACCESS

*Entrar a una reunión de Zoom*

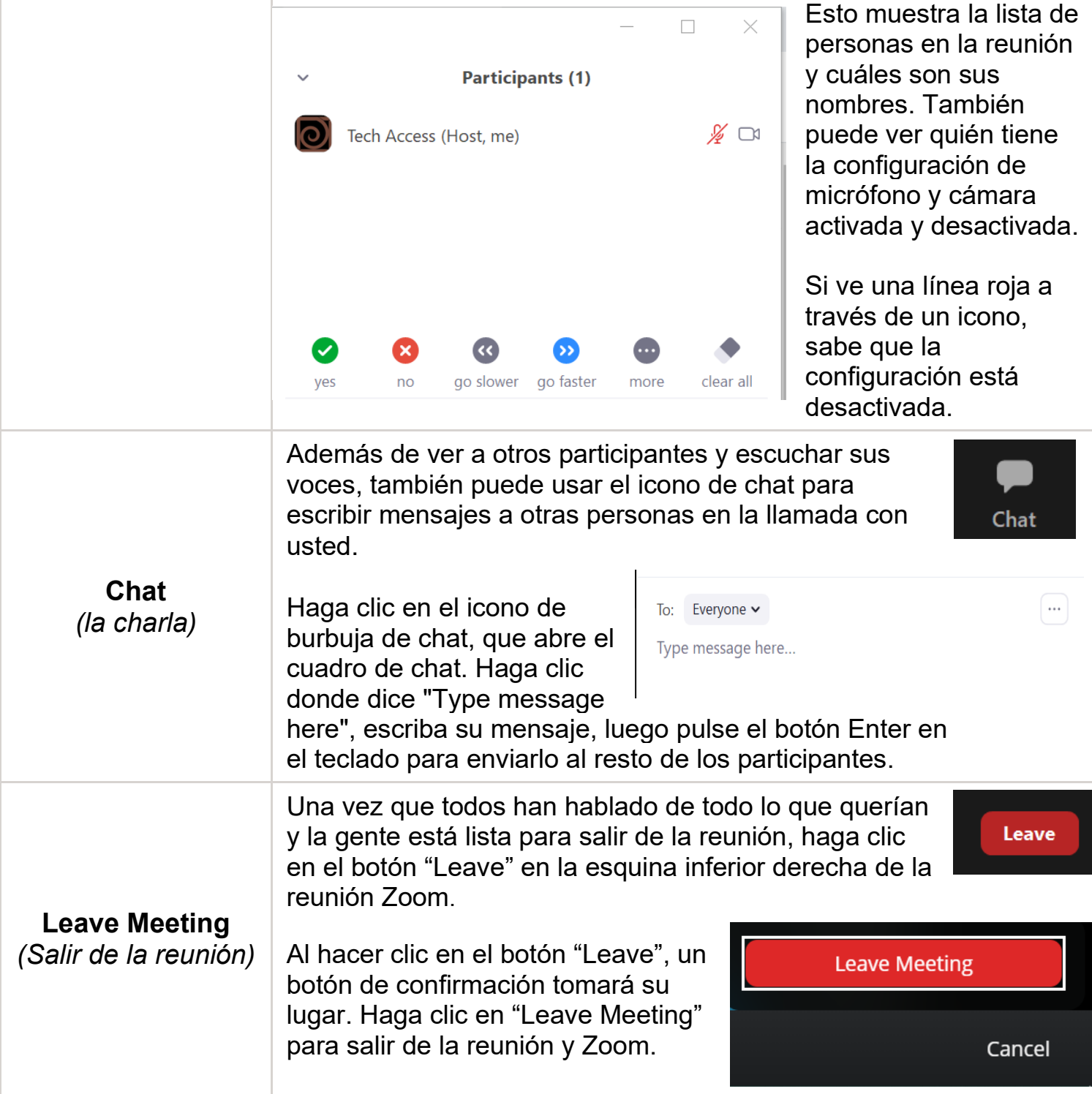